# **Installer - Bug #9286**

# **node.rb timeout is too low for some usecases and not configurable**

02/09/2015 05:14 AM - Jiri Stransky

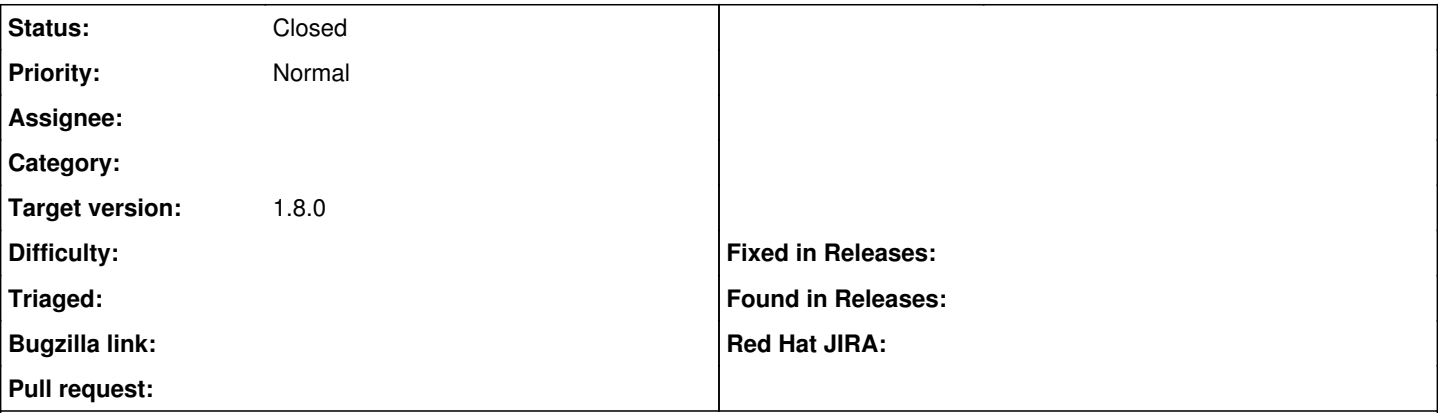

## **Description**

For some usecases catalog compilation might take a longer time, and when there's too many requests to Foreman and Passenger decides to handle the request from node.rb by a freshly spawned worker, node.rb can hit the time out, fail to send the catalog to the client, and the client's Puppet run ends with error.

The timeout is currently hardwired to 10 seconds in puppet-foreman. It should be configurable at least, and maybe raising the default should be considered (especially due to the fresh Passenger worker issue described above).

Blocks this BZ [https://bugzilla.redhat.com/show\\_bug.cgi?id=1188704](https://bugzilla.redhat.com/show_bug.cgi?id=1188704)

# **Associated revisions**

### **Revision 5eb68ae8 - 02/10/2015 09:23 AM - Jiri Stransky**

Fixes #9286 - node.rb timeout too low and not configurable

Make the node.rb timeout configurable. This is useful for use cases when catalog compilation takes more time and/or the node.rb request to Foreman is being handled by a freshly spawned Passenger worker.

#### **Revision 8333351f - 02/10/2015 09:43 AM - Jiri Stransky**

Fixes #9286 - node.rb timeout too low and not configurable

Make the node.rb timeout configurable. This is useful for use cases when catalog compilation takes more time and/or the node.rb request to Foreman is being handled by a freshly spawned Passenger worker.

#### **History**

## **#1 - 02/09/2015 05:28 AM - Ewoud Kohl van Wijngaarden**

[https://github.com/theforeman/puppet-foreman/blob/master/files/external\\_node\\_v2.rb#L38-L40](https://github.com/theforeman/puppet-foreman/blob/master/files/external_node_v2.rb#L38-L40) reads the timeout from the config (/etc/puppet/foreman.yaml) and only falls back to 10 if the :timeout value isn't found. That means it should be configurable, but it is true that foreman::puppetmaster can't configure it.

## **#2 - 02/09/2015 05:32 AM - Jiri Stransky**

Yeah i found that, i should have expressed myself better -- what i meant was that the value is not configurable by puppet-foreman and therefore it's not configurable from foreman-installer's answer file. We use foreman-installer and we'd like to provide a higher default value for the parameter. I could do it with `sed` after foreman-installer finishes, but it would be cleaner to do this by pre-setting this parameter in the answer file.

## **#3 - 02/09/2015 06:21 AM - Ewoud Kohl van Wijngaarden**

Fair enough.

#### **#4 - 02/09/2015 11:32 AM - Jiri Stransky**

I hope to have pull request(s) tomorrow.

#### **#5 - 02/10/2015 11:01 AM - Jiri Stransky**

*- Status changed from New to Closed*

Applied in changeset [puppet-foreman|8333351feedb592f3fa01bb6c3765c6b782f5cdc](https://projects.theforeman.org/projects/puppet-foreman/repository/puppet-foreman/revisions/8333351feedb592f3fa01bb6c3765c6b782f5cdc).

# **#6 - 03/02/2015 05:45 AM - Dominic Cleal**

*- translation missing: en.field\_release set to 28*